## DOBE FLASH CS5 COMPLET **DESCRIPCIÓN**

Adobe Flash CS5 es un entorno de desarrollo líder en el sector de creación de contenido interactivo. Permite el desarrollo de contenidos para diferentes dispositivos ordenadores, teléfonos móviles, tabletas, televisores. Hoy en día multitud de desarrolladores utilizan Flash CS5 para desarrollar sus contenidos.

Flash CS5 posee una gran compatibilidad con múltiples plataformas y dispositivos de ahí su gran aceptación por los desarrolladores.

Este curso está destinado a cualquier usuario que quiera aprender a utilizar flash CS5, estudiando todos los conceptos necesarios para realizar los primeros pasos con la herramienta hasta finalizar el programa completo que te facilitara los conocimientos y herramientas para desarrollar trabajos de nivel avanzado.

## **OBJETIVOS**

Familiarizarse con la aplicación y su entorno de trabajo. Aprender a crear nuevos documentos flash. Configurar un documento para comenzar a trabajar en un nuevo proyecto. Introducir y conocer las principales herramientas de creación. Introducción a la creación de símbolos, botones y movieclips. Animaciones, características y propiedades relacionadas. Importación de imágenes, sonido, y gestión de la biblioteca. Importación de video, y componente FLV playback. Diferentes destinos de publicación. Introducción básica al lenguaje Action Script. Conocer las ventajas de elegir el lenguaje ACTIONSCRIPT 3.0 para realizar animaciones en Flash CS5. Aprender a realizar presentaciones con sonido y video de calidad. Ser capaces de finalizar y publicar contenido en Flash CS5 enriquecido con código ActionScript 3.0. Aprender técnicas de programación ACTIONSCRIPT 3.0 para presentar contenidos avanzados y profesionales.

## **CONTENIDOS**

UNIDAD 1: INTRODUCCIÓN: Primeros pasos con Adobe FLASH CS5 - El Área de trabajo - Paneles, pestañas, ventanas principales.

UNIDAD 2: LOS DOCUMENTOS: Creación de un documento - Modificación el tamaño de un documento y formatos - Guardar un documento - Extensiones y plugin Flash Placer.

UNIDAD 3: HERRAMIENTAS PRINCIPALES DE CREACIÓN: Introducción - Línea - Lazo - Formas geométricas - Lápiz - Pincel – Borrador.

UNIDAD 4: HERRAMIENTAS DE TRAZADO Y CURVAS BEZIER: Herramientas de trazado y curvas Bezier - La pluma.

UNIDAD 5: SELECCIÓN Y TRANSFORMACIÓN: Herramientas de Selección y subselección – Transformación.

UNIDAD 6: MANIPULACIÓN DE COLOR Y RELLENO: Herramientas de color y relleno - Bote de tinta - Cubo de pintura – Cuentagotas.

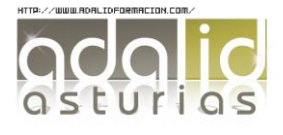

*50 HORAS* UNIDAD 7: HERRAMIENTAS DE TEXTO: Herramientas de texto - Suavizados – Dinámicos.

UNIDAD 8: LOS SÍMBOLOS: Símbolos - Botones - Clip de película – Anidaciones.

UNIDAD 9: LAS ANIMACIONES: Animación de elementos - Línea de tiempo - Capas y propiedades de capa - Frame velocidad - Escenas - Aceleraciones - Huesos y cinemática inversa.

UNIDAD 10: LA BIBLIOTECA: Importar imágenes - Importar sonido - La biblioteca.

UNIDAD 11: IMPORTAR VÍDEOS: Importar vídeo - Componente FLVPlayback.

UNIDAD 12: PUBLICACIÓN DE UN DOCUMENTO: Publicación de documento - Flash para Web - Flash para PC - Flash para MAC.

UNIDAD 13: LENGUAJE ACTIONSCRIPT: Introducción básica a lenguaje Action Script - Diferentes versiones AS2- AS3.

UNIDAD 14 - CONCEPTOS BÁSICOS: El panel de Acciones. - La barra de herramientas de acciones - Preferencias de flash CS4 - Panel de componentes - Comentarios en ActionScript.

UNIDAD 15 - TRABAJO CON VARIABLES: Declaración de variables. - Asignar valor a una variable - Operaciones básicas con variables. - Asociar variables a objetos de presentación.

UNIDAD 16 - TRABAJAR CON FUNCIONES: Definir Funciones. - Asignar y devolver valores en una Función - Los parámetros en las funciones. - Asociar Componentes FLASH CS4 a Funciones.

UNIDAD 17 - LOS EVENTOS: Utilizar eventos de Mouse. Mouse Over - Utilizar eventos de Mouse. Mouse Click - Utilizar eventos de Mouse. DoubleClick - Utilizar eventos de Mouse. MouseOut.

UNIDAD 18 - OPERACIONES CONDICIONALES. TOMA DE DECISIONES: Creación de una estructura condicional simple con "if? - Creación de condicionales compuestas con "if... else?. - Creación de condicionales de múltiple opción con "switch?.

UNIDAD 19 - CREACIÓN DE BUCLES DE REPETICIÓN: Creación de una estructura de repetición con "FOR" - Creación de una estructura de repetición con "FOR..I? - Creación de una estructura de repetición con "WHILE" - Creación de una estructura de repetición con "DO WHILE?

UNIDAD 20 - LOS ARRAYS: Crear ARRAY. - Inserción de valores en Array - Ordenar una matriz. - Matrices Asociativas.

UNIDAD 21 - EL SONIDO EN ACTIONSCRIPT 3.0.: Los sonidos en ActionScript - Control de reproducción en ActionScript - Control de volumen en ActionScript I - Control de volumen en ActionScript II - Control de volumen en ActionScript III.

UNIDAD 22 - EL VIDEO EN ACTIONSCRIPT 3.0.: Incrustar (Embed) video. - Importar video en Flash usando el componente FLVPlayb... - Inserción de botones, volumen.

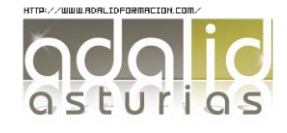